# Virtual Memory 1

**Hakim&Weatherspoon& CS&3410,&Spring&2011& Computer Science** Cornell University

P & H Chapter 5.4 (up to TLBs)

#### Announcements

HW3 available due *today* Tuesday

- HW3 has been updated. Use updated version.
- Work with alone
- Be responsible with new knowledge
- PA3 available later today or by tomorrow
	- Work in pairs

#### Next five weeks

- One homeworks and two projects
- Prelim2 will be Thursday, April 28
- PA4 will be final project (no final exam)

#### Goals for Today

#### Title says Virtual Memory, but really finish caches: writes)

Introduce idea of Virtual Memory

# Cache Design

Need to determine parameters:

- Cache size
- Block size (aka line size)
- Number of ways of set-associativity (1, N,  $\infty$ )
- Eviction policy
- Number of levels of caching, parameters for each
- Separate I-cache from D-cache, or Unified cache
- Prefetching policies / instructions
- Write policy

#### > dmidecode -t cache A Real Example Cache Information Configuration: Enabled, Not Socketed, Level 1 Operational Mode: Write Back Installed Size: 128 KB Error Correction Type: None Cache Information Configuration: Enabled, Not Socketed, Level 2 Operational Mode: Varies With Memory Address Installed Size: 6144 KB Error Correction Type: Single-bit ECC > cd /sys/devices/system/cpu/cpu0; grep cache/\*/\* cache/index0/level:1" cache/index0/type:Data cache/index0/ways\_of\_associativity:8" cache/index0/number of sets:64 cache/index0/coherency\_line\_size:64" cache/index0/size:32K" cache/index1/level:1" cache/index1/type:Instruction cache/index1/ways\_of\_associativity:8" cache/index1/number of sets:64 cache/index1/coherency\_line\_size:64" cache/index1/size:32K" cache/index2/level:2" cache/index2/type:Unified

cache/index2/shared cpu list:0-1

cache/index2/number\_of\_sets:4096"

cache/index2/size:6144K"

cache/index2/ways\_of\_associativity:24"

cache/index2/coherency\_line\_size:64"

Dual-core 3.16GHz Intel (purchased in 2009)

# A Real Example

Dual 32K L1 Instruction caches

- 8-way set associative
- $64 sets$
- 64 byte line size
- Dual 32K L1 Data caches
	- Same as above
- Single 6M L2 Unified cache
	- 24-way set associative (!!!)
	- 4096 sets
	- 64 byte line size

#### 4GB Main memory

1TB Disk

Dual-core 3.16GHz Intel (purchased in 2009)

## Basic Cache Organization

- Q: How to decide block size?
- A: Try it and see

But: depends on cache size, workload, associativity, ...

Experimental approach!

#### Experimental Results

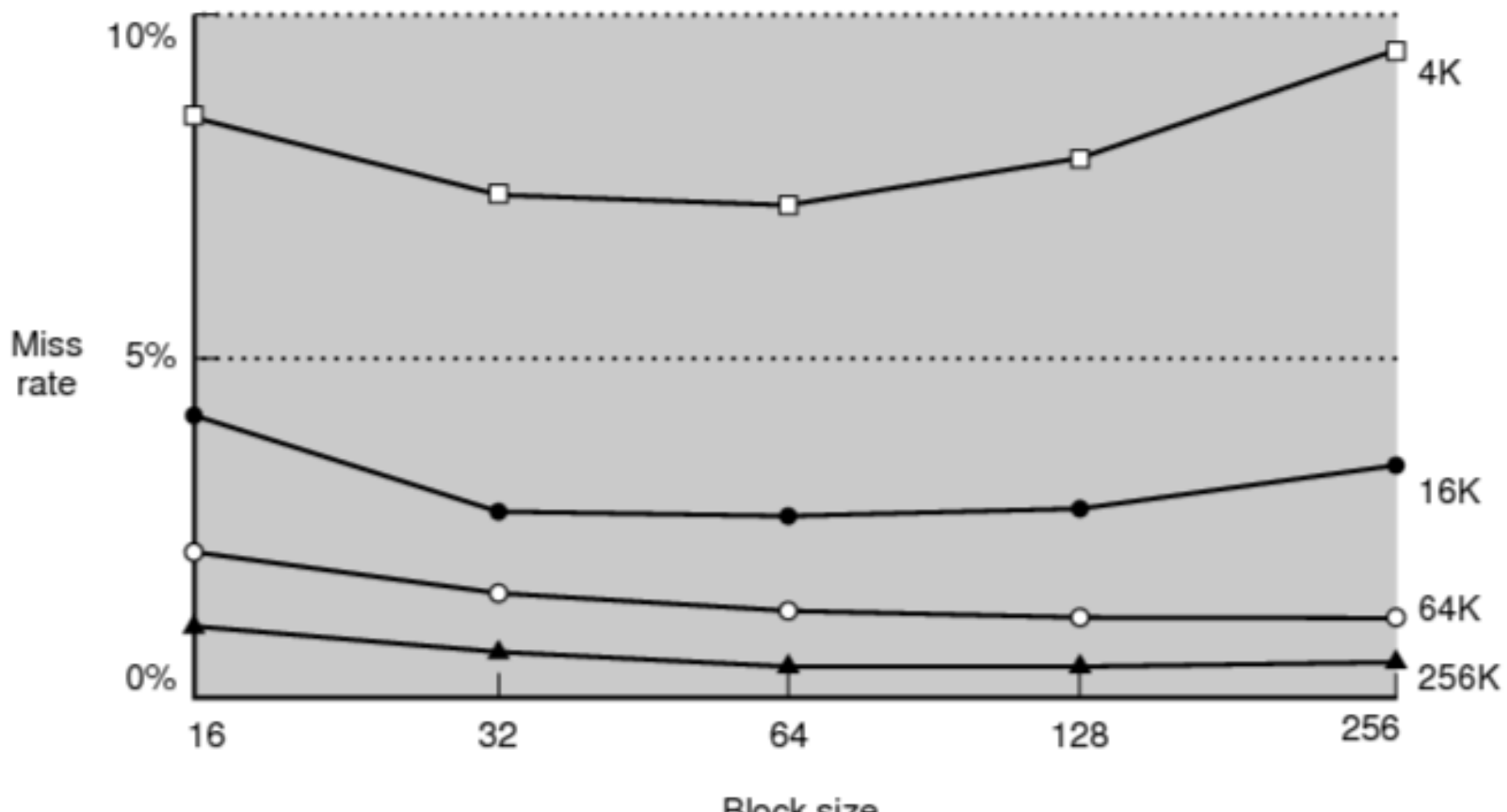

**Block size** 

# **Tradeoffs**

For a given total cache size,

larger block sizes mean....

- fewer lines
- so fewer tags (and smaller tags for associative caches)
- so less overhead
- and fewer cold misses (within-block "prefetching") But also...
	- fewer blocks available (for scattered accesses!)
	- so more conflicts
	- and larger miss penalty (time to fetch block)

Writing with Caches

# Cached Write Policies

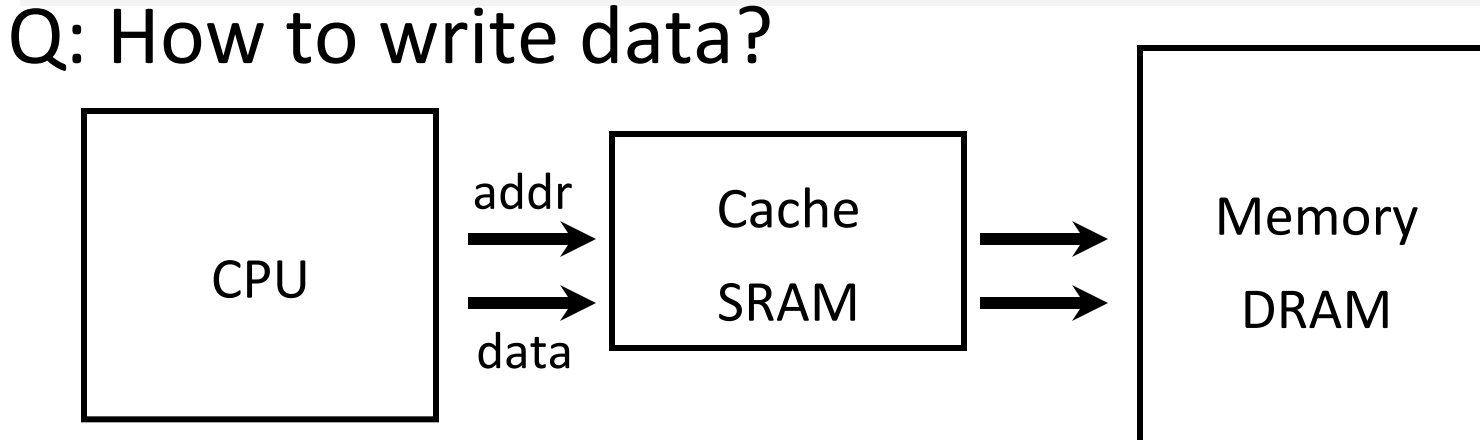

If data is already in the cache...

#### No-Write

• writes invalidate the cache and go directly to memory

Write-Through

• writes go to main memory and cache

#### **Write-Back**

- CPU writes only to cache
- cache writes to main memory later (when block is evicted)

#### Write Allocation Policies Q: How to write data?

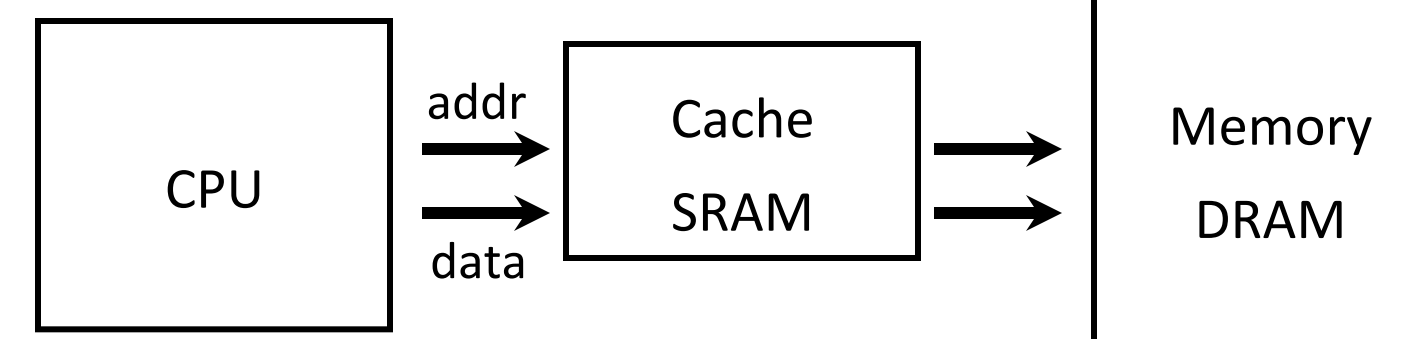

If data is not in the cache...

Write-Allocate

• allocate a cache line for new data (and maybe write-through)

No-Write-Allocate

• ignore cache, just go to main memory

#### A Simple Direct Mapped Cache

Using byte addresses in this example! Addr Bus = 5 bits

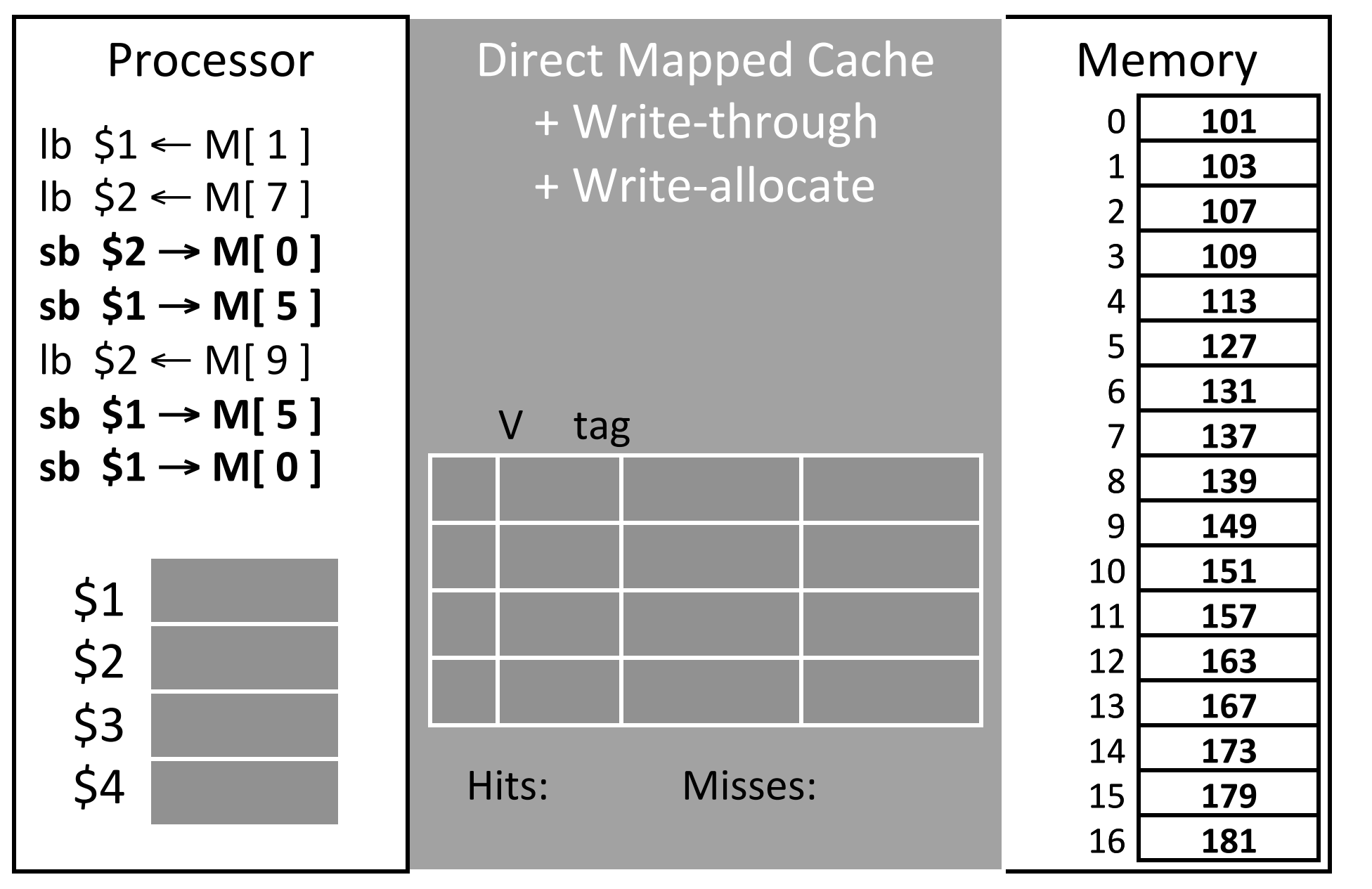

# How Many Memory References?

#### Write-through performance

Each miss (read or write) reads a block from mem

- 5 misses  $\rightarrow$  10 mem reads
- Each store writes an item to mem
	- 4 mem writes
- Evictions don't need to write to mem
	- no need for dirty bit

#### A Simple Direct Mapped Cache Using **byte addresses** in this example! Addr Bus = 5 bits

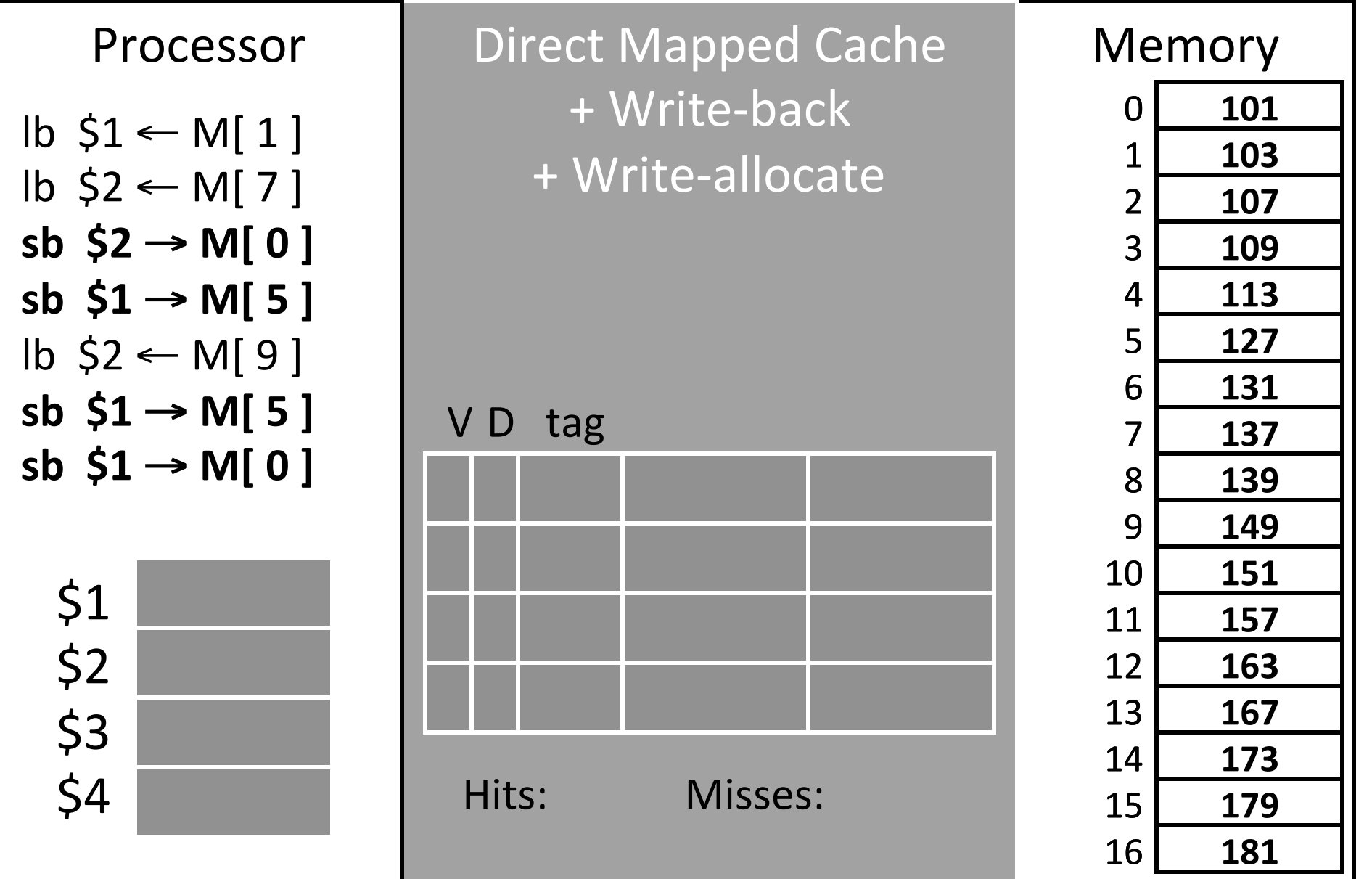

# How Many Memory References?

#### Write-back performance

Each miss (read or write) reads a block from mem

• 5 misses  $\rightarrow$  10 mem reads

*Some* evictions write a block to mem

- 1 dirty eviction  $\rightarrow$  2 mem writes
- (+ 2 dirty evictions later  $\rightarrow$  +4 mem writes)
- need a dirty bit

#### Write-Back Meta-Data

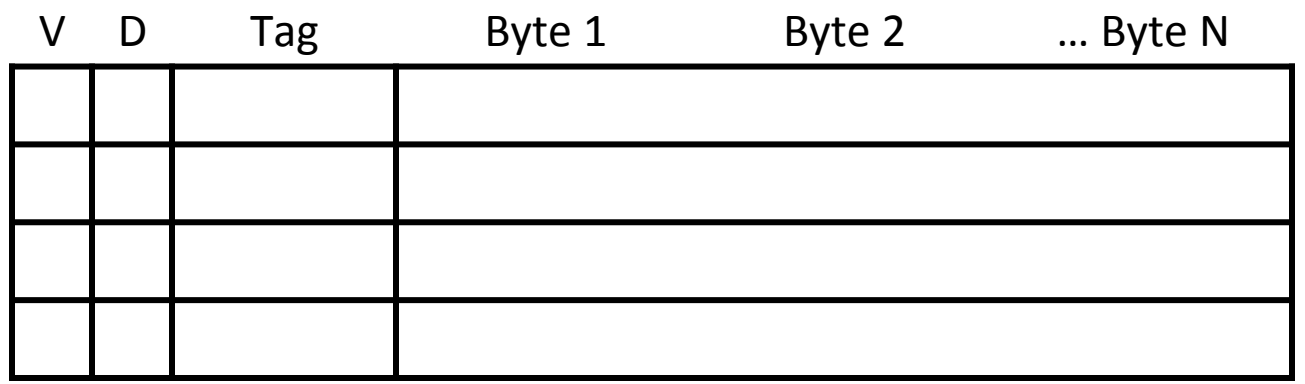

 $V=1$  means the line has valid data

 $D=1$  means the bytes are newer than main memory When allocating line:

• Set  $V=1$ , D = 0, fill in Tag and Data

When writing line:

• Set  $D=1$ 

When evicting line:

- If  $D = 0$ : just set  $V = 0$
- If  $D=1$ : write-back Data, then set  $D=0$ ,  $V=0$

#### Performance: An Example

Performance: Write-back versus Write-through Assume: large associative cache, 16-byte lines for  $(i=1; i$  $A[0]$  +=  $A[i];$ 

$$
\begin{array}{ll}\nfor (i=0; i
$$

## Performance Tradeoffs

- Q: Hit time: write-through vs. write-back?
- A: Write-through slower on writes.
- Q: Miss penalty: write-through vs. write-back?
- A: Write-back slower on evictions.

# Write Buffering

Q:)Writes)to)main)memory)are)**slow!**

- A: Use a write-back buffer
	- A small queue holding dirty lines
	- Add to end upon eviction
	- Remove from front upon completion
- Q: What does it help?
- A: short bursts of writes (but not sustained writes)
- A: fast eviction reduces miss penalty

### Write-through vs. Write-back

Write-through is slower

• But simpler (memory always consistent)

Write-back is almost always faster

- write-back buffer hides large eviction cost
- But what about multiple cores with separate caches but sharing memory?

Write-back requires a cache coherency protocol

- Inconsistent views of memory
- Need to "snoop" in each other's caches
- Extremely complex protocols, very hard to get right

# **Cache-coherency**<br>Q: Multiple readers and writers?

A: Potentially inconsistent views of memory

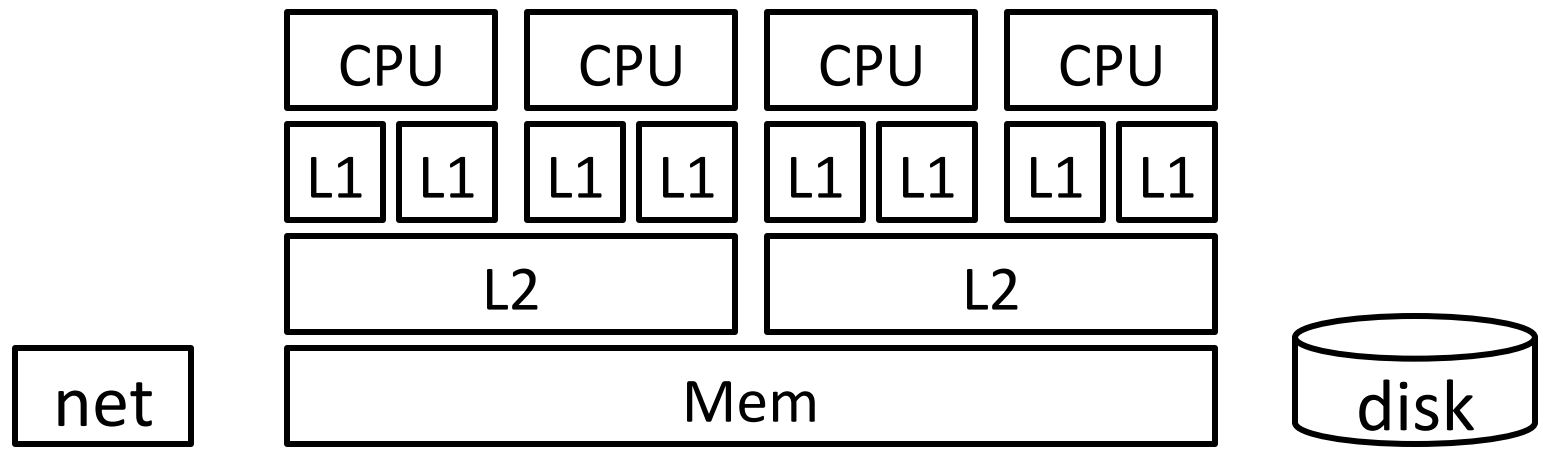

Cache coherency protocol

- May need to snoop on other CPU's cache activity
- Invalidate cache line when other CPU writes
- Flush write-back caches before other CPU reads
- Or the reverse: Before writing/reading...
- Extremely complex protocols, very hard to get right

#### Cache Conscious Programming

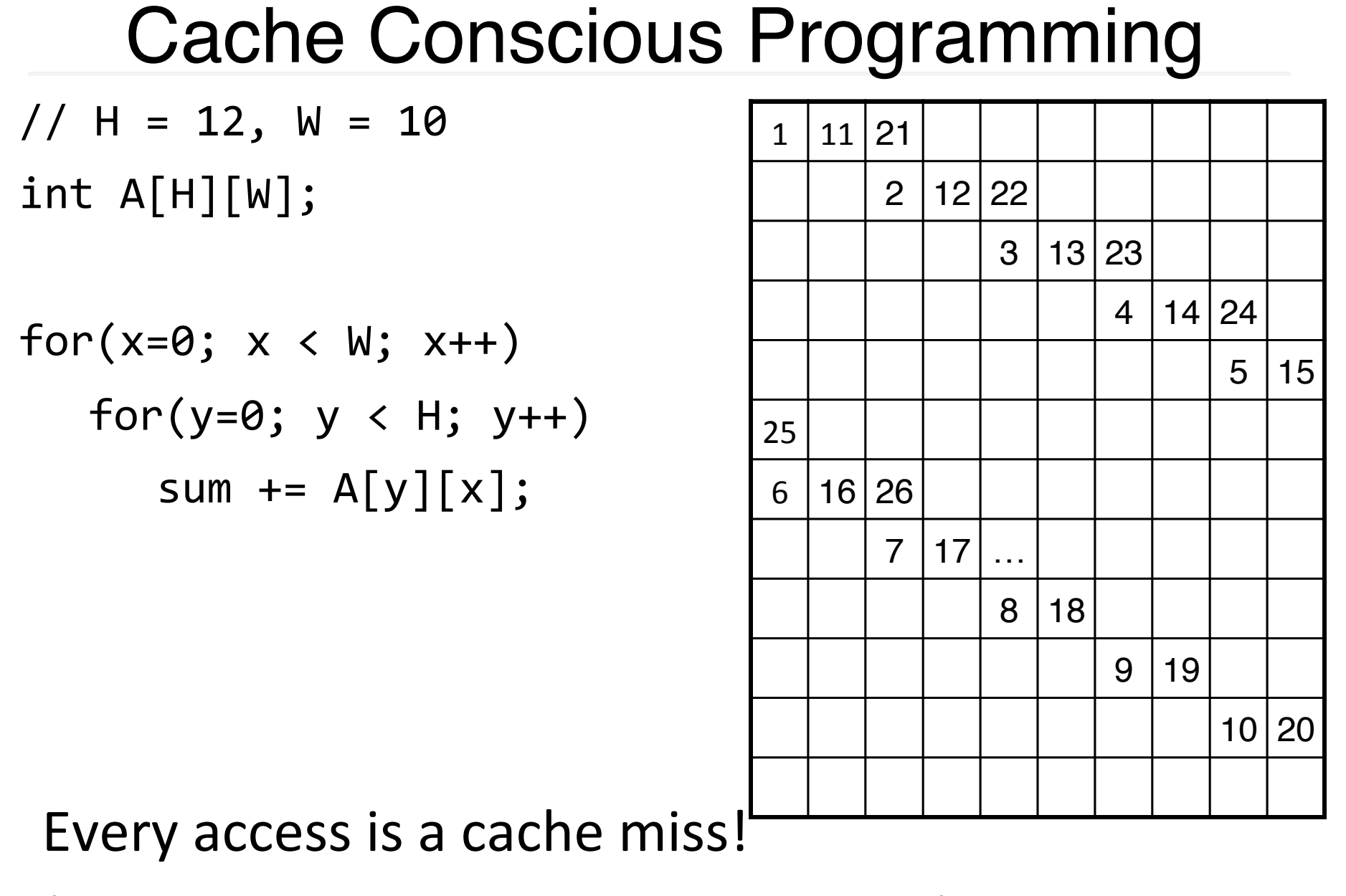

(unless *entire* matrix can fit in cache)

#### Cache Conscious Programming

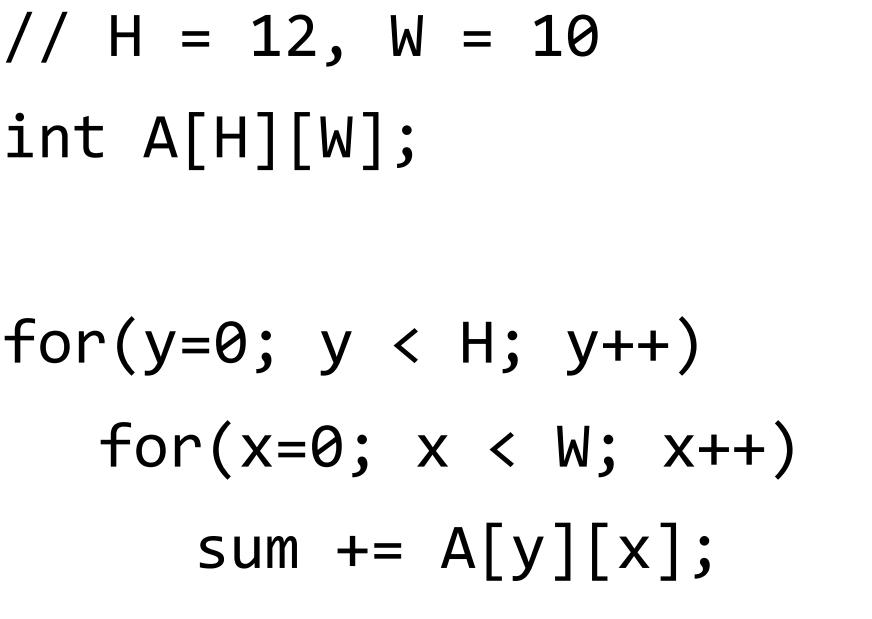

Block size =  $4\rightarrow$ Block size =  $8 \rightarrow 87.5\%$  hit rate Block size =  $16 \rightarrow 93.75\%$  hit rate

And you can easily prefetch to warm the cache.

# Summary

Caching assumptions

- small working set: 90/10 rule
- can predict future: spatial & temporal locality

Benefits)

• (big & fast) built from (big & slow) + (small & fast)

Tradeoffs:)

associativity, line size, hit cost, miss penalty, hit rate

Summary<br>!Memory performance matters

- often more than CPU performance
- ... because it is the bottleneck, and not improving much
- ... because most programs move a LOT of data

#### Design space is huge

- Gambling against program behavior
- Cuts across all layers: users  $\rightarrow$  programs  $\rightarrow$  os  $\rightarrow$  hardware

Multi-core / Multi-Processor is complicated

- Inconsistent views of memory
- Extremely complex protocols, very hard to get right

#### Virtual Memory

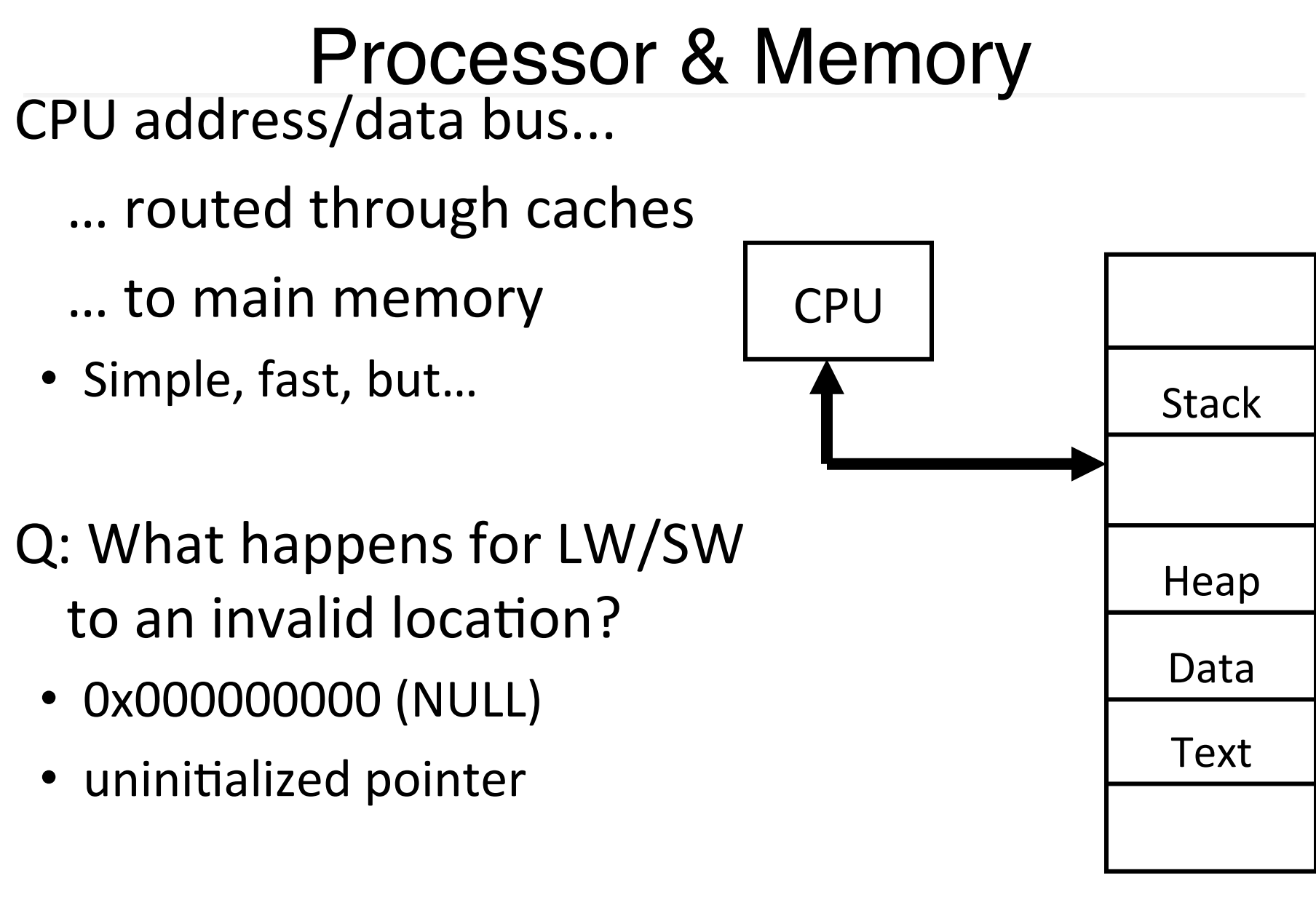

Memory)

## Multiple Processes

Running multiple processes...

*Time-multiplex* a single CPU core (multi-tasking)

• Web browser, skype, office, ... all must co-exist

Many cores per processor (multi-core) or many processors (multi-processor)

• Multiple programs run

## Multiple Processes

- Q: What happens when another program is executed concurrently on another processor?
	- Take turns using memory? | CPU

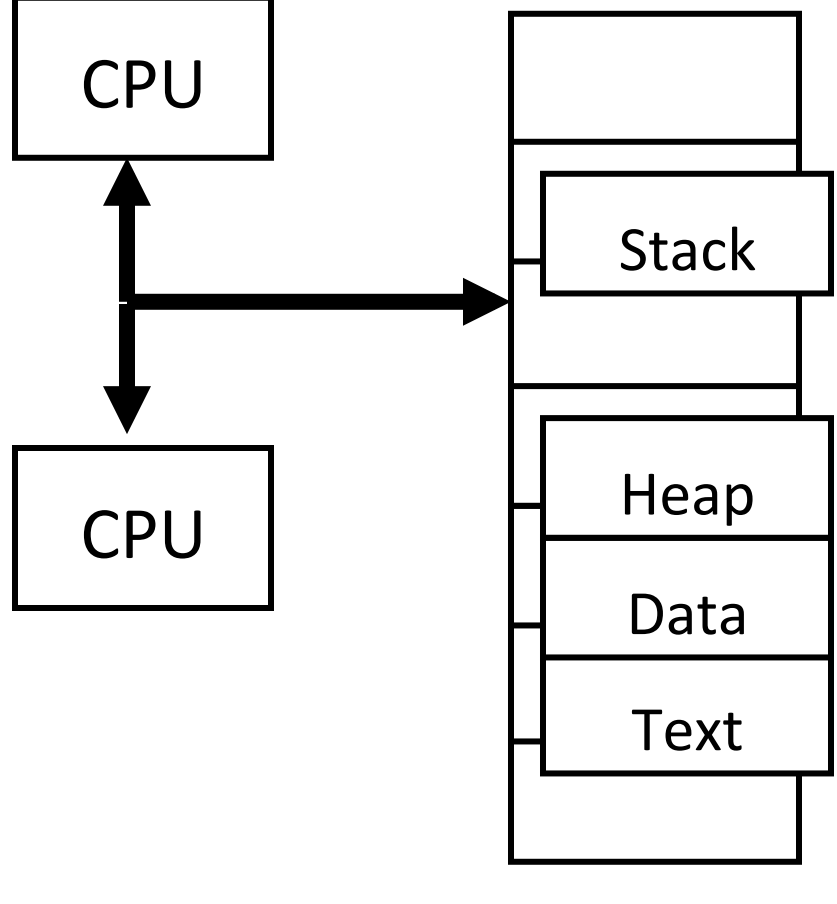

# Solution? Multiple processes/processors

Can we relocate second program?

- What if they don't fit?
- What if not contiguous?
- Need to recompile/relink?

• …)

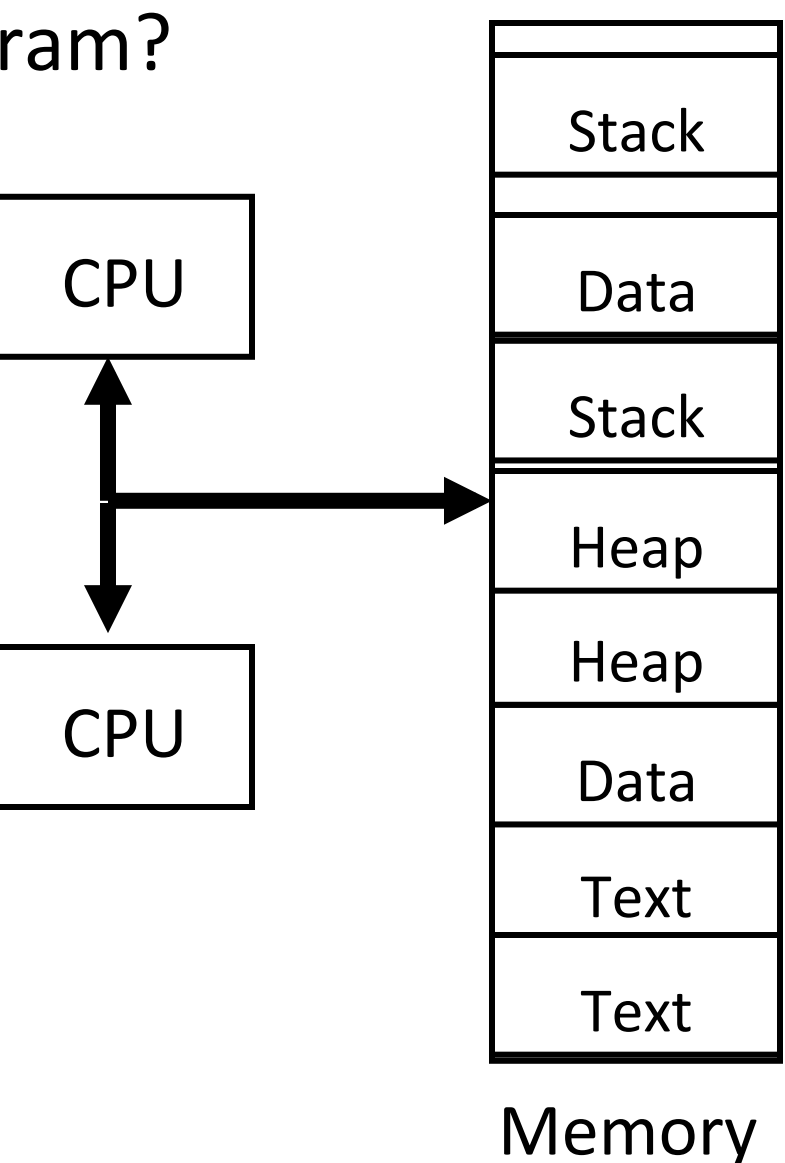

All problems in computer science can be solved by another level of indirection.

- *–,,David,Wheeler,*
- *–,or,,Butler,Lampson,*
- *–,,or,,Leslie,Lamport*
	- *–,,or,,Steve,Bellovin*

## Virtual Memory

Virtual Memory: A Solution for All Problems

Each process has its own virtual address space

• Programmer can code as if they own all of memory

On-the-fly at runtime, for each memory access

- all access is **indirical** through a virtual address
- translate fake virtual address to a real physical address
- redirect load/store to the physical address

#### Virtual address space

#### **Physical address space**

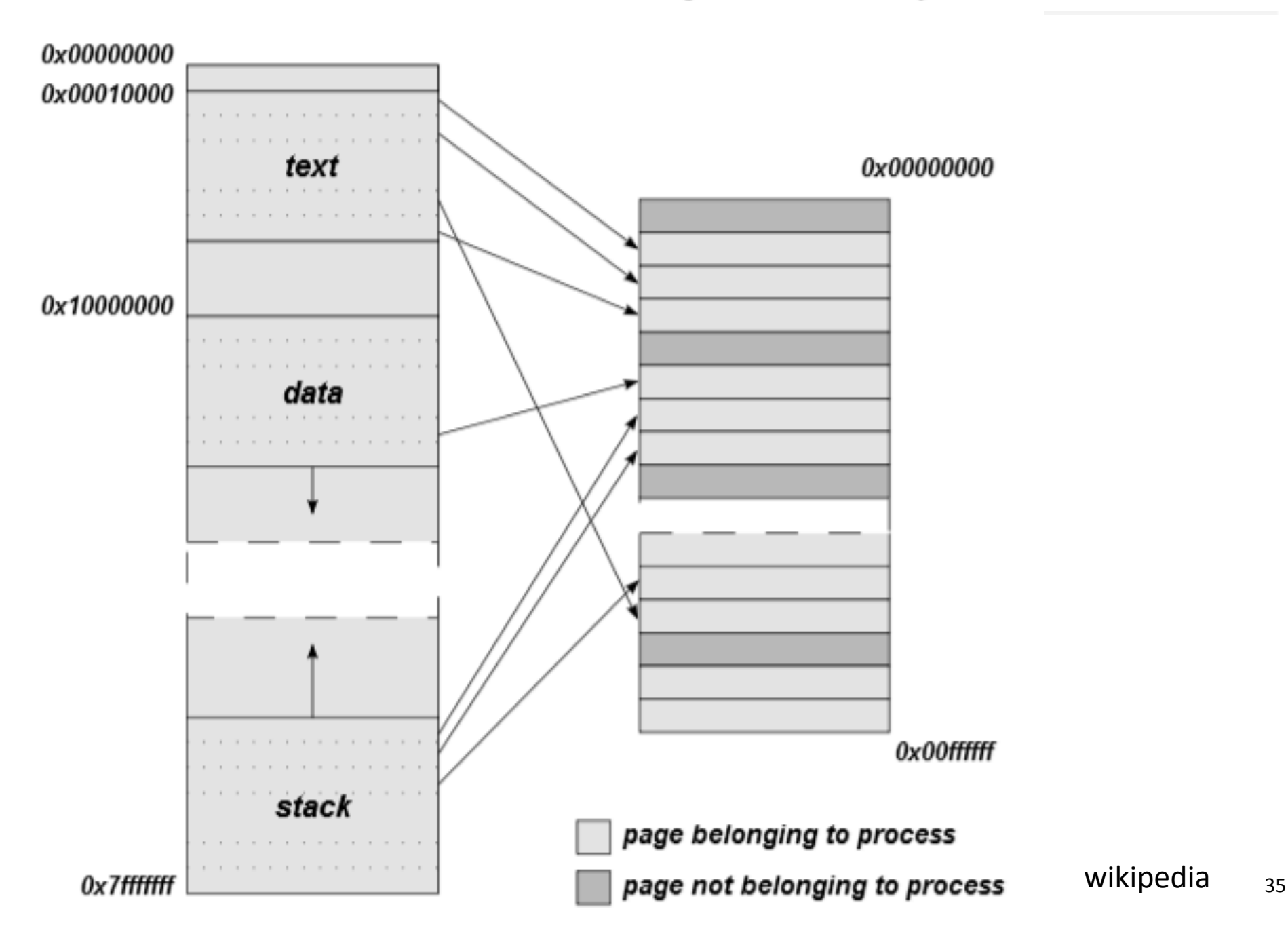

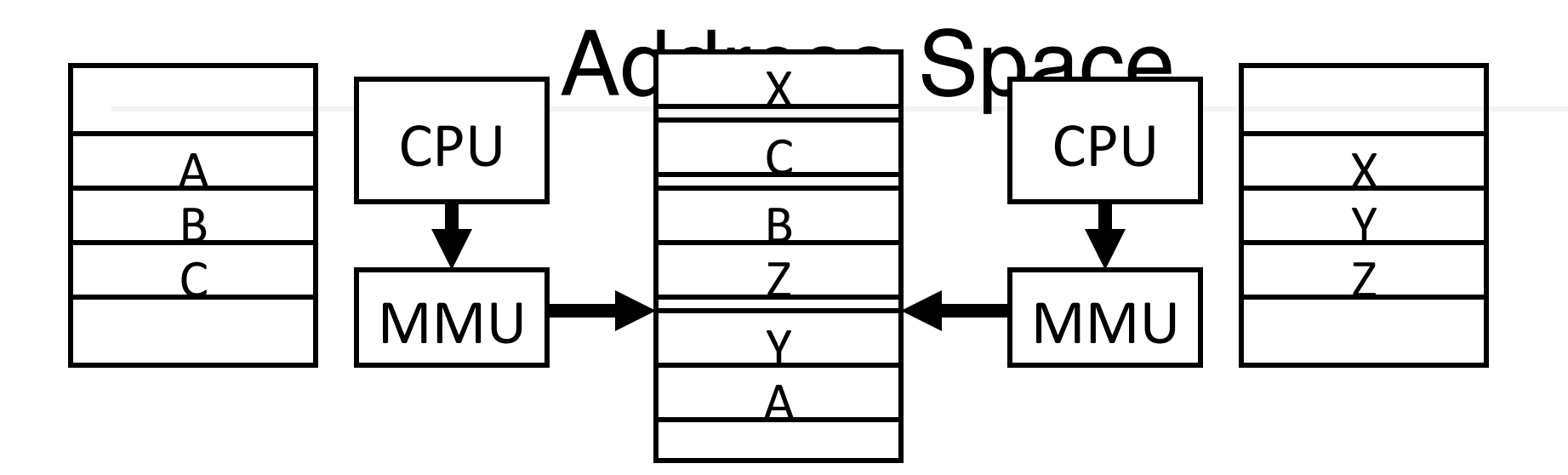

Programs load/store to virtual addresses Actual memory uses physical addresses Memory Management Unit (MMU)

- Responsible for translating on the fly
- Essentially, just a big array of integers: paddr = PageTable[vaddr];

# Virtual Memory Advantages<br>Advantages

#### Easy relocation

- Loader puts code anywhere in physical memory
- Creates virtual mappings to give illusion of correct layout

#### Higher memory utilization

- Provide illusion of contiguous memory
- Use all physical memory, even physical address 0x0

#### Easy sharing

• Different mappings for different programs / cores

And more to come...

**Address Translation** Pages, Page Tables, and the Memory Management Unit (MMU)

#### Address Translation

Attempt #1: How does MMU translate addresses?  $p$ addr = PageTable[vaddr];

Granularity?)

- Per word...
- Per block...
- Variable…)

Typical:)

- $4KB-16KB$  pages
- 4MB 256MB jumbo pages

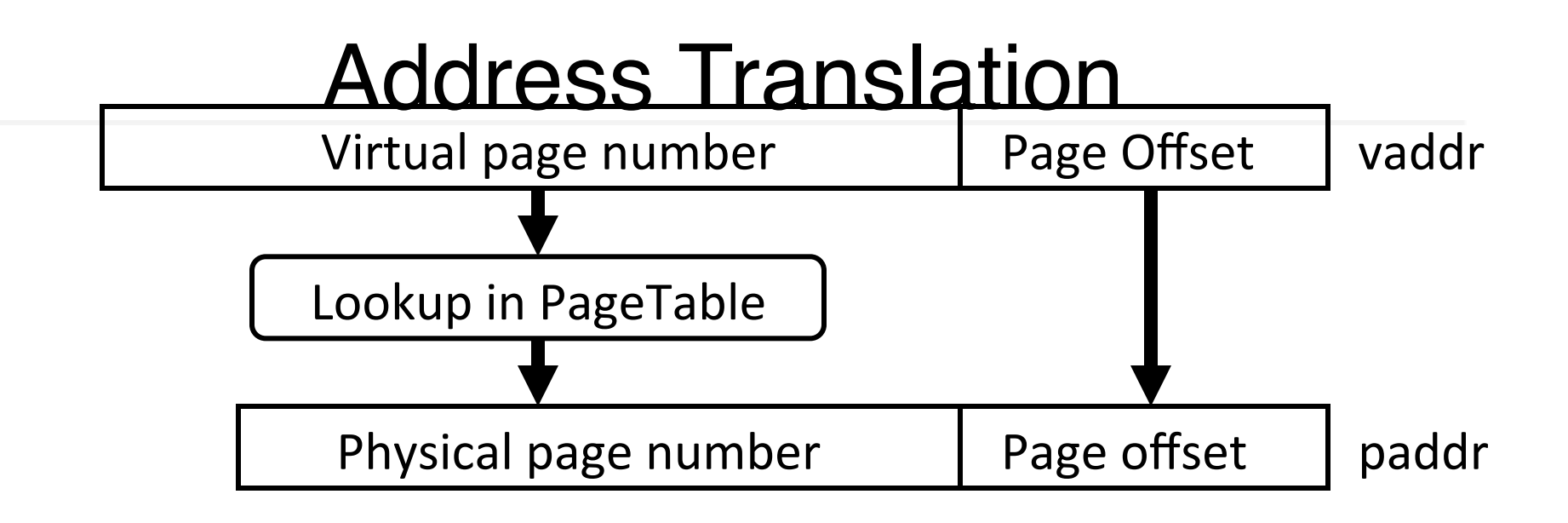

Attempt #1: For any access to virtual address:

- Calculate virtual page number and page offset
- Lookup physical page number at PageTable[vpn]
- Calculate physical address as ppn: offset

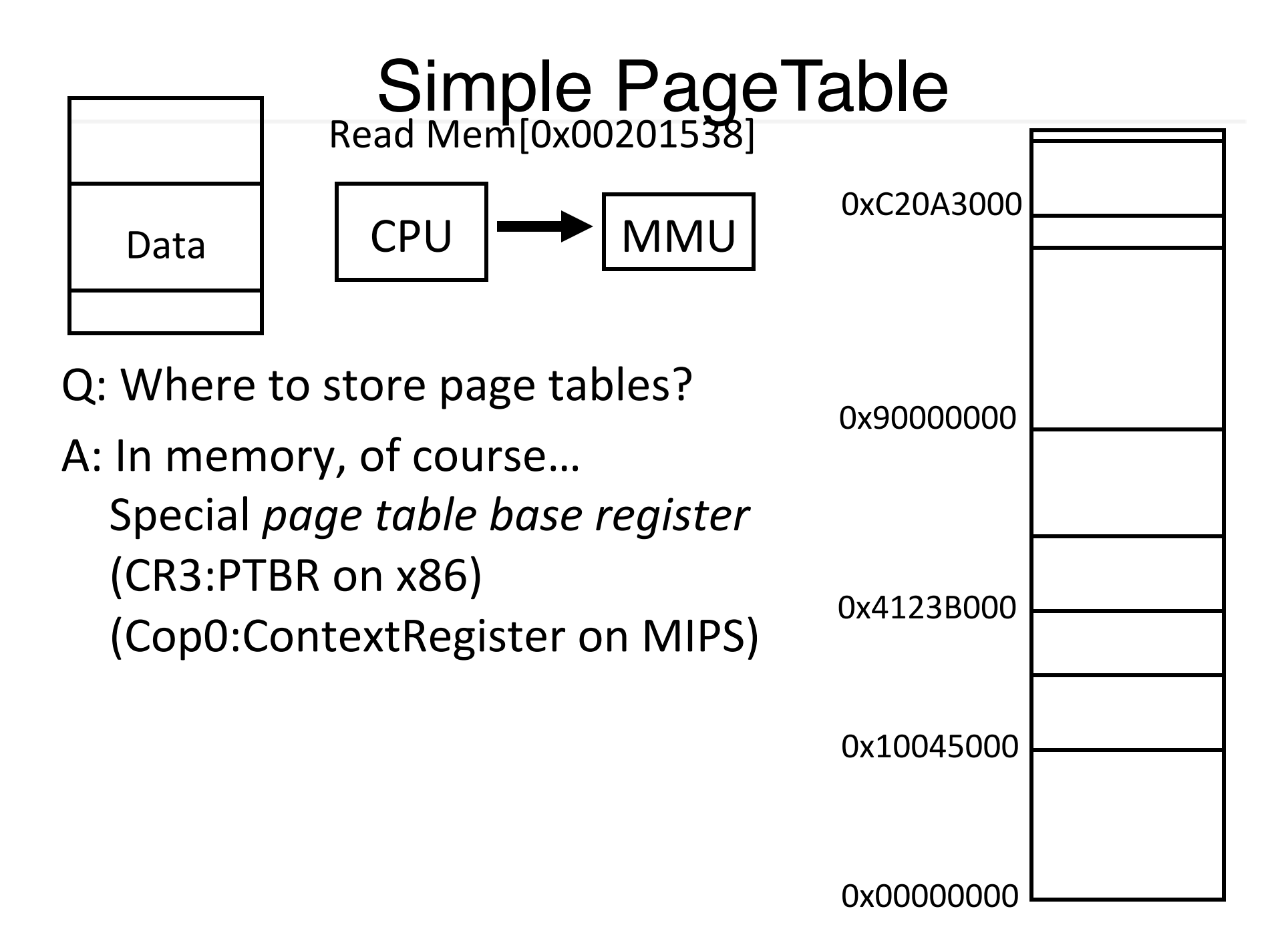

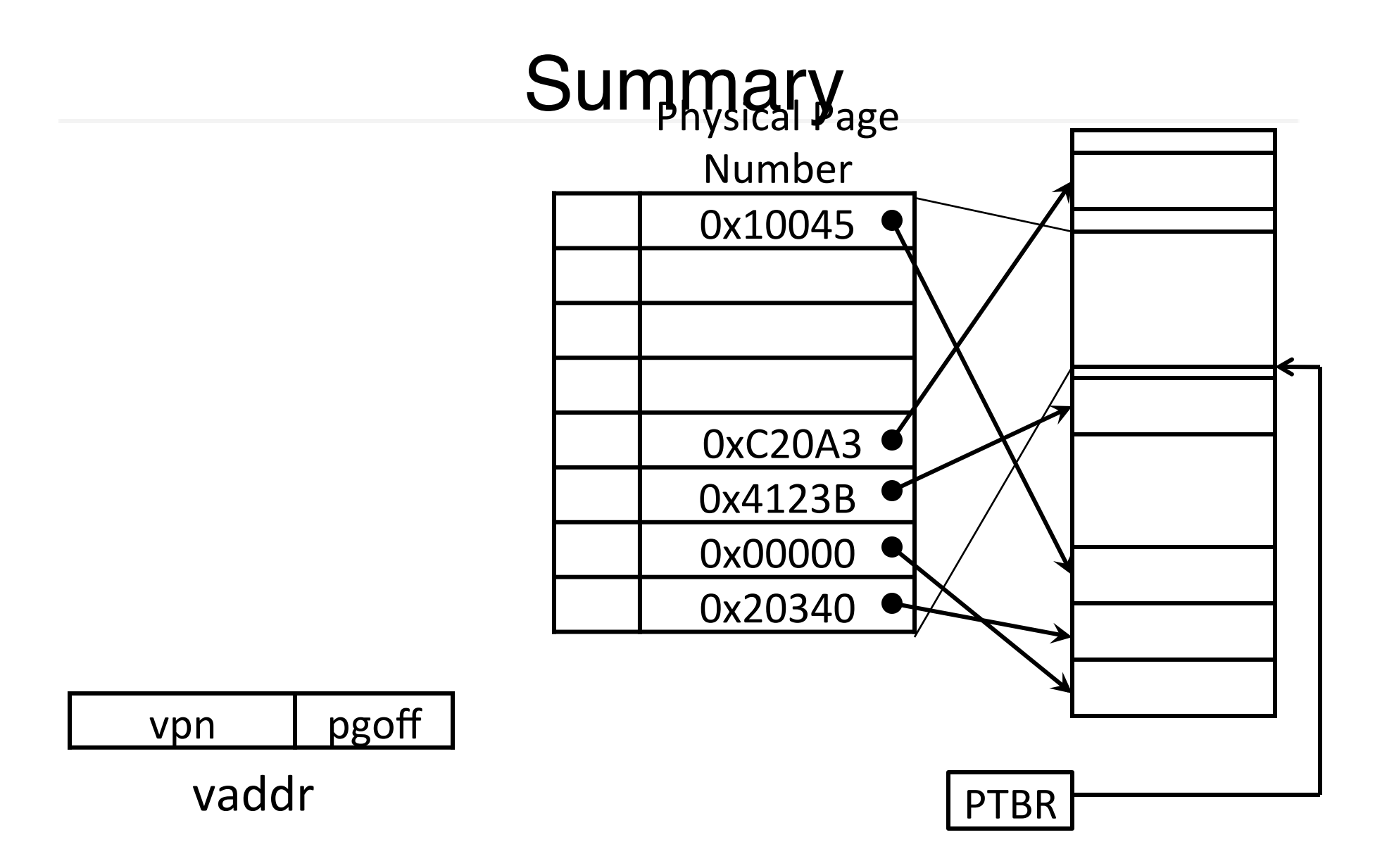

#### \* lies to children

## Page Size Example

Overhead for VM Attempt #1 (example) Virtual address space (for each process):

- total memory: 2 bytes =  $4GB$
- page size:  $2$  bytes =  $4KB$
- entries in PageTable?
- size of PageTable?

Physical address space:

- total memory: 2 bytes =  $512MB$
- overhead for 10 processes?

#### \* lies to children

#### PhysitalValid Pages

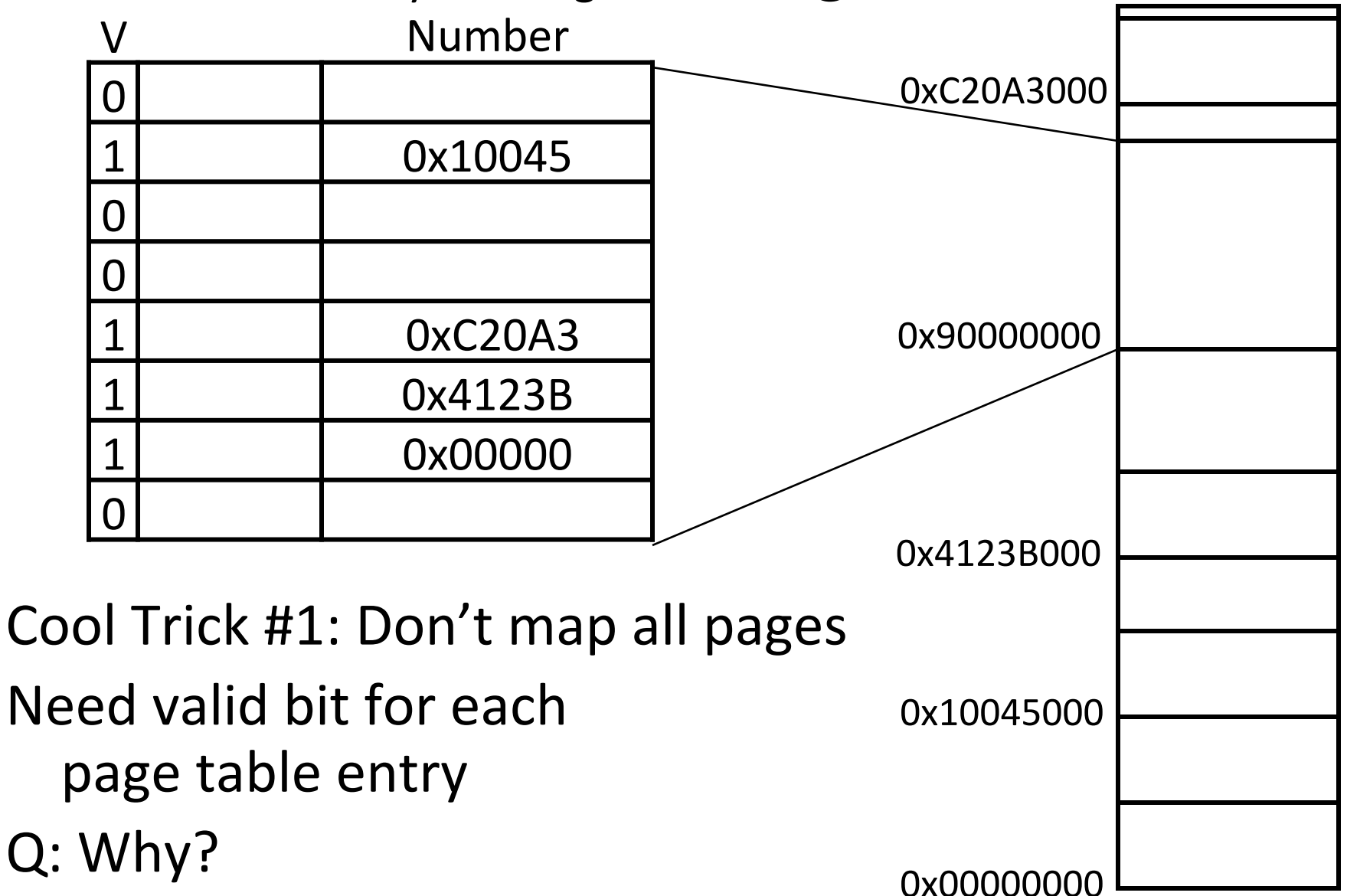

# Beyond Flat Page Tables<br>Assume most of PageTable is empty

How to translate addresses? Multi-level PageTable

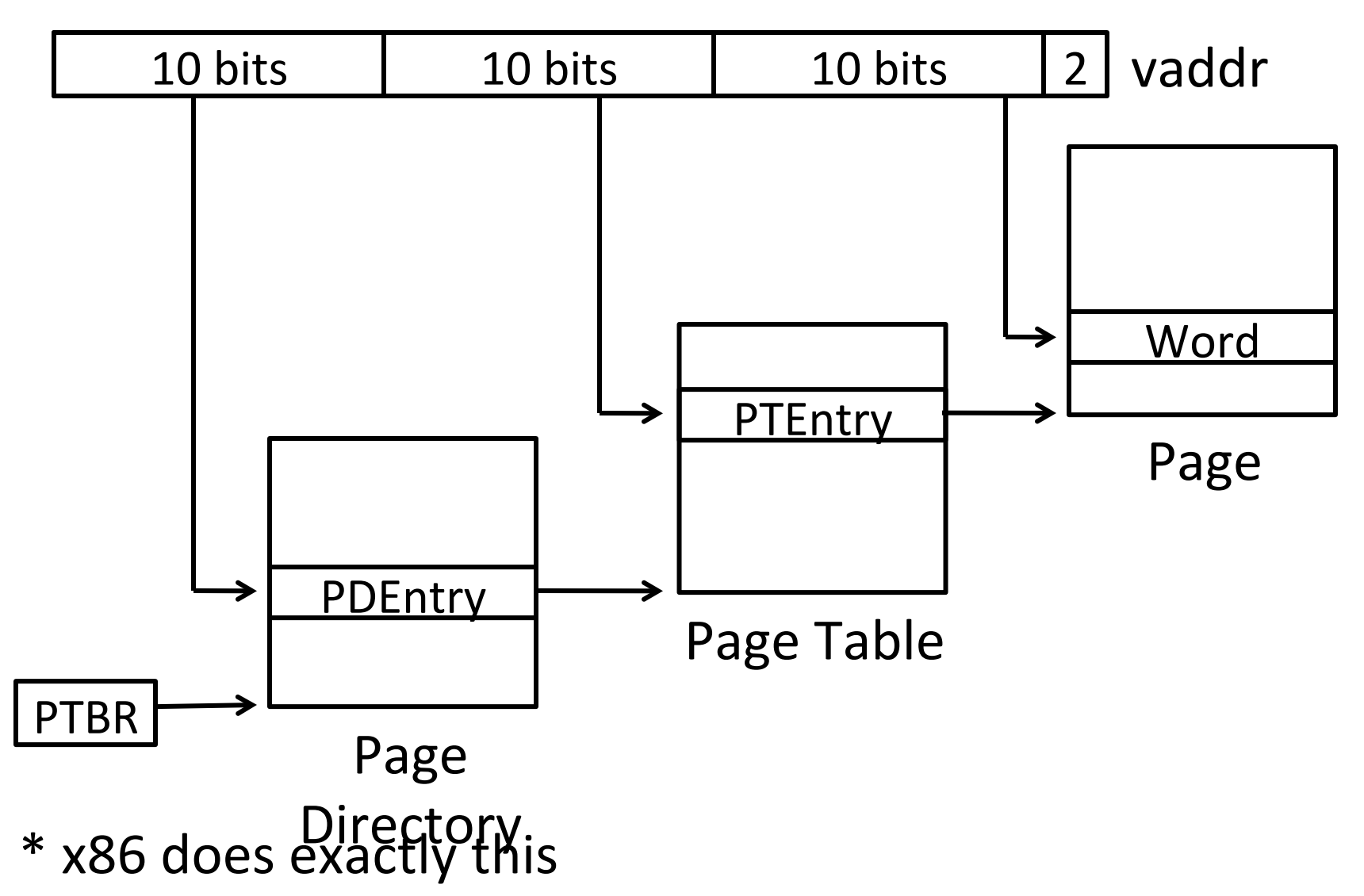

#### **Physigle**<sub>age</sub> ermissions

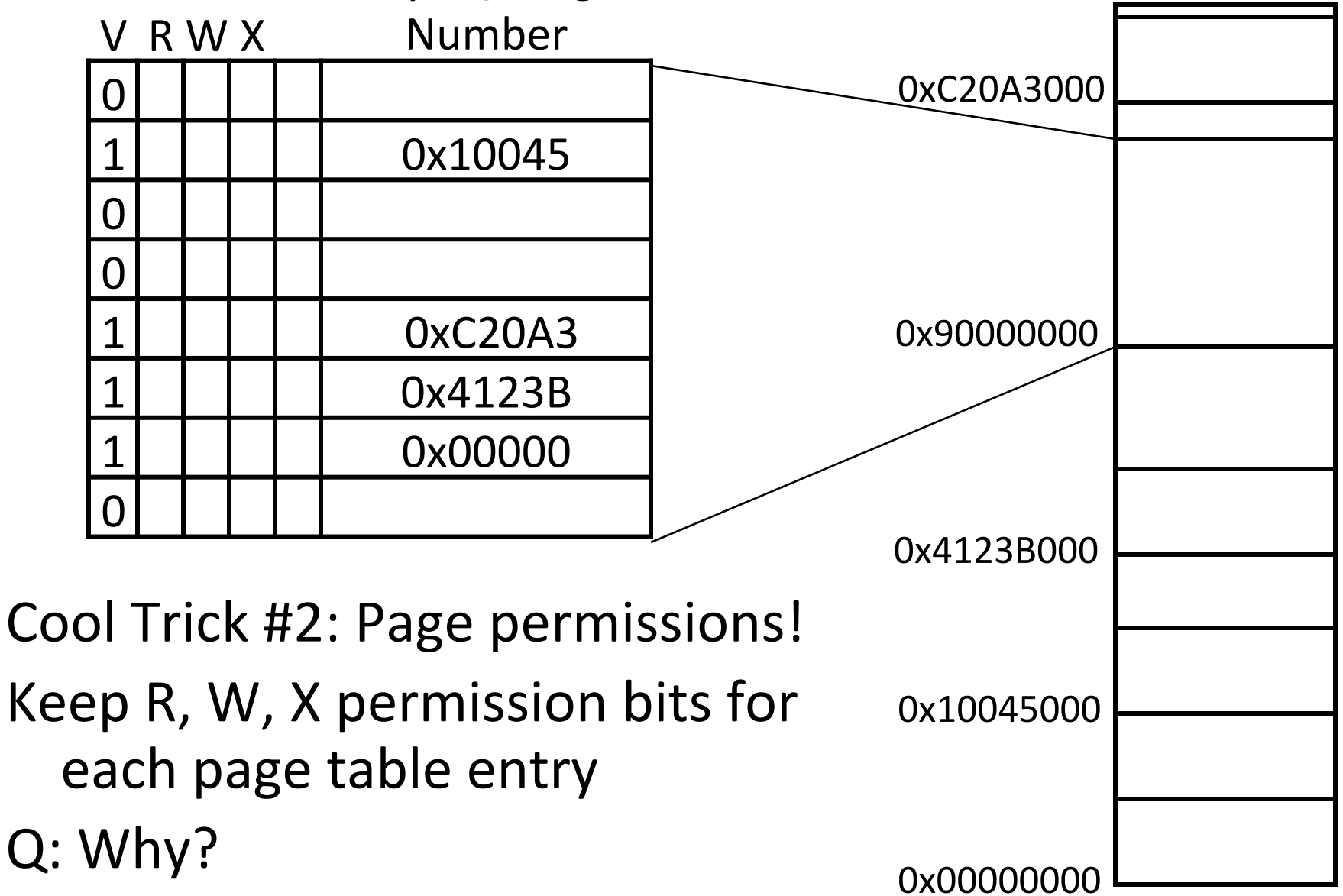

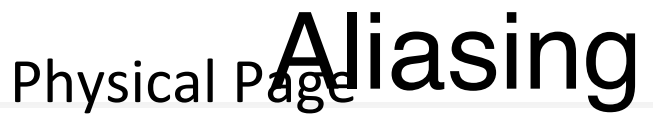

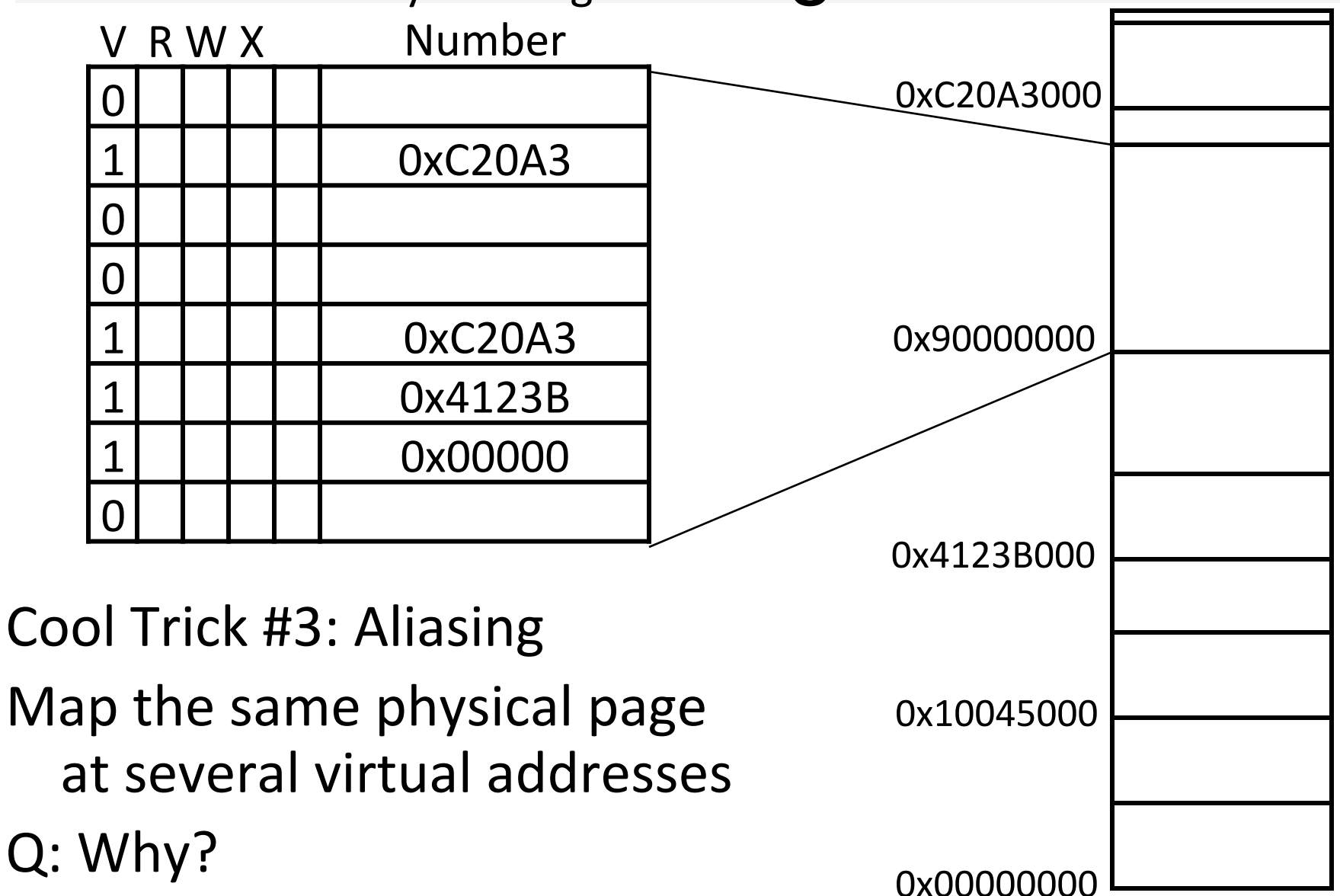

#### Paging)

# Paging

Can we run process larger than physical memory?

• The "virtual" in "virtual memory"

View memory as a "cache" for secondary storage

- Swap memory pages out to disk when not in use
- Page them back in when needed

Assumes Temporal/Spatial Locality

• Pages used recently most likely to be used again soon

## Physical Page aging

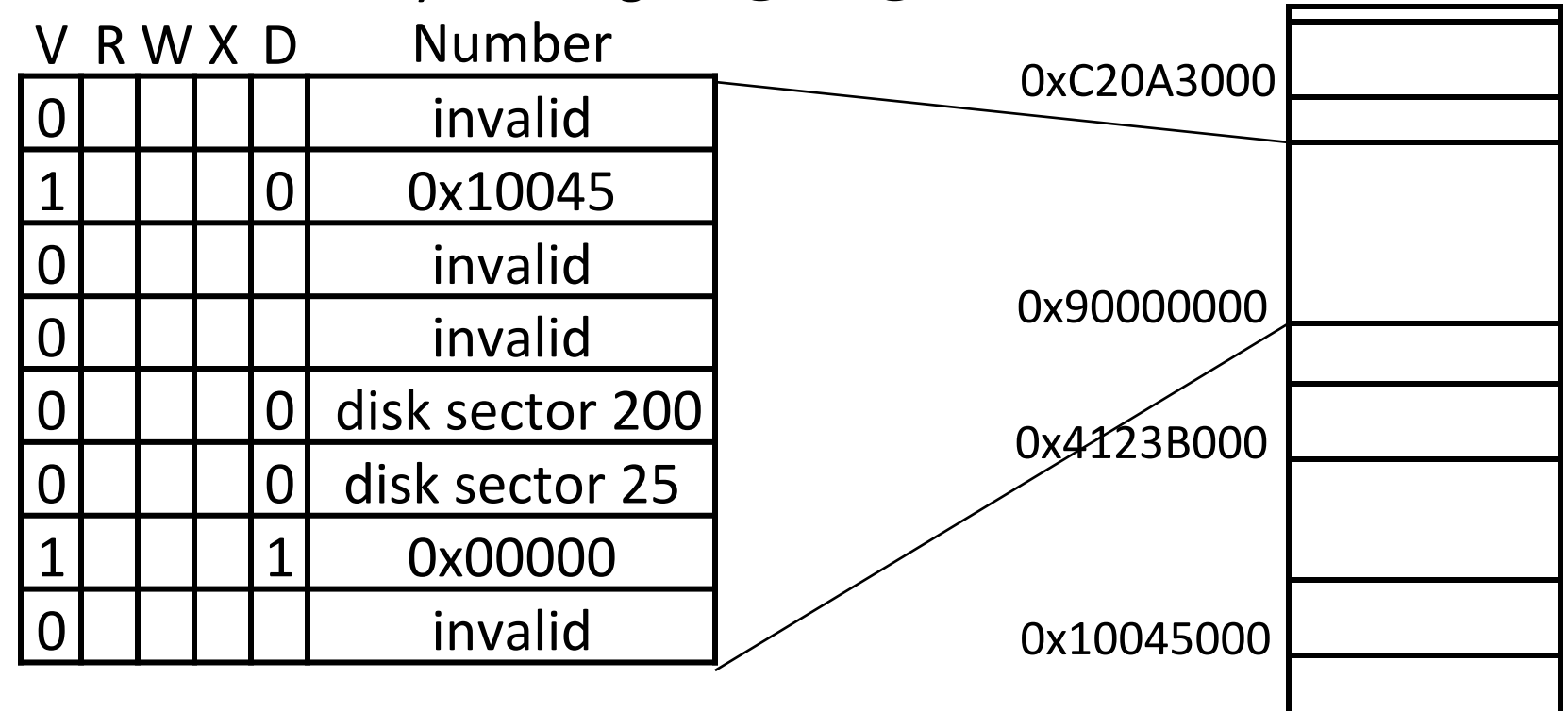

Cool Trick #4: Paging/Swapping

Need more bits:

Dirty, RecentlyUsed, ...

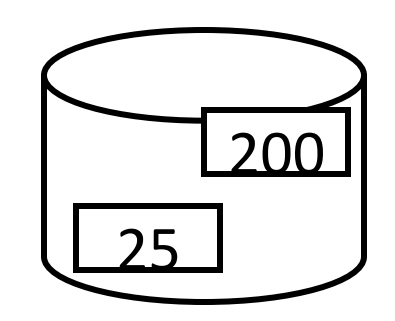

0x00000000

Role of the Operating System Context switches, working set, shared memory

#### sbrk

Suppose Firefox needs a new page of memory  $(1)$  Invoke the Operating System sbrk(int nbytes); (2) OS finds a free page of physical memory

- clear the page (fill with zeros)
- add a new entry to Firefox's PageTable

#### Context Switch

Suppose Firefox is idle, but Skype wants to run

(1) Firefox invokes the Operating System

int sleep(int nseconds);

- (2) OS saves Firefox's registers, load skype's
	- (more on this later)

(3) OS changes the CPU's Page Table Base Register

- Cop0:ContextRegister / CR3:PDBR
- (4) OS returns to Skype

## Shared Memory

Suppose Firefox and Skype want to share data (1) OS finds a free page of physical memory

- clear the page (fill with zeros)
- add a new entry to Firefox's PageTable
- add a new entry to Skype's PageTable
	- can)be)same)or)different)vaddr
	- $-$  can be same or different page permissions

# Multiplexing

Suppose Skype needs a new page of memory, but Firefox is hogging it all

 $(1)$  Invoke the Operating System

void \*sbrk(int nbytes);

- (2) OS can't find a free page of physical memory
	- Pick a page from Firefox instead (or other process)
- (3) If page table entry has dirty bit set...
	- Copy the page contents to disk
- (4) Mark Firefox's page table entry as "on disk"
	- Firefox will fault if it tries to access the page
- (5) Give the newly freed physical page to Skype
	- clear the page (fill with zeros)
	- add a new entry to Skyps's PageTable

# **Paging Assumption 1**<br>OS multiplexes physical memory among processes

- assumption  $#1$ : processes use only a few pages at a time
- working set = set of process's recently actively pages

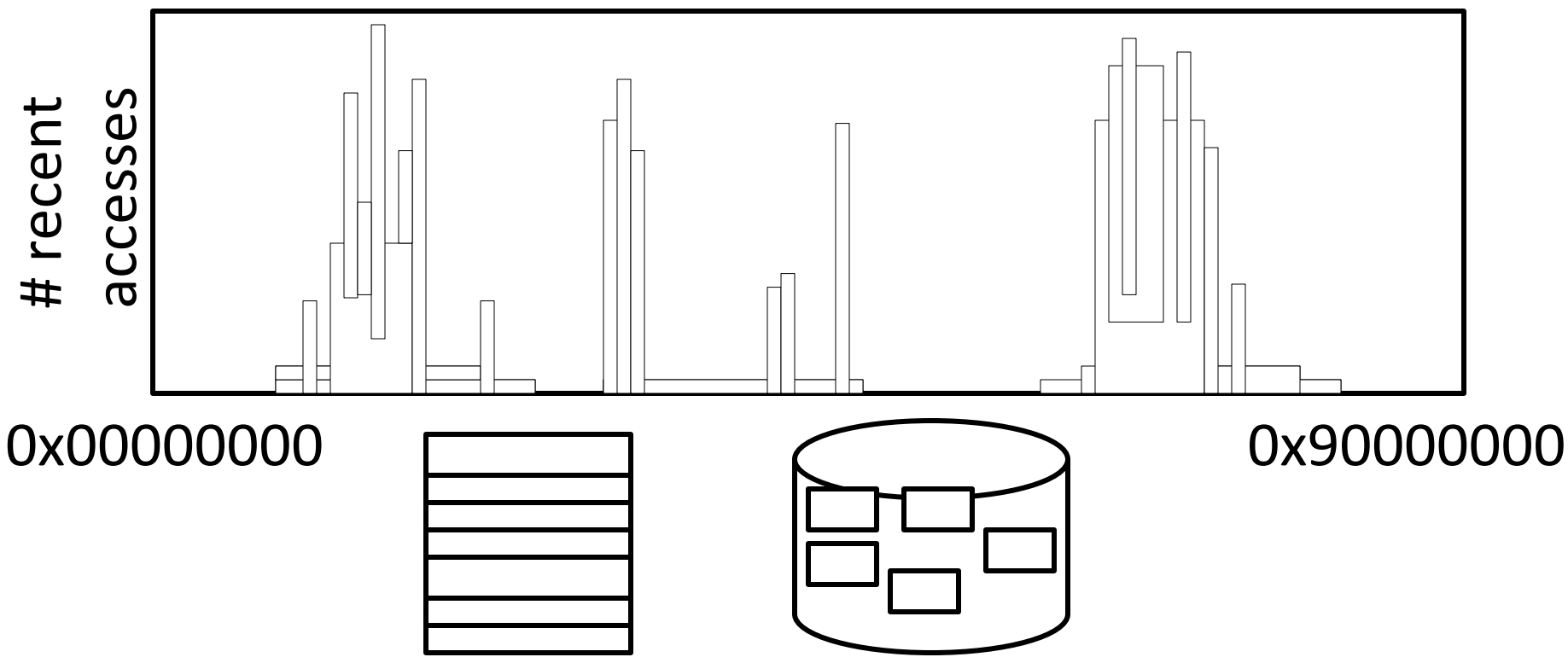

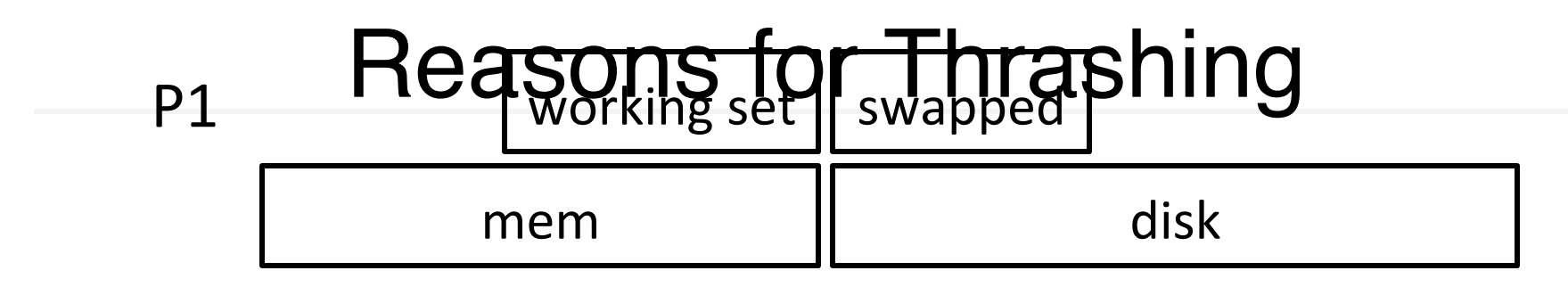

Q: What if working set is too large?

Case 1: Single process using too many pages

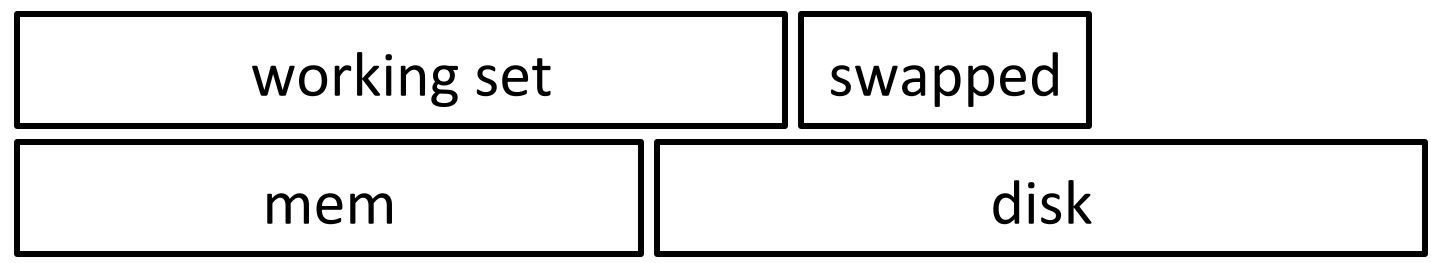

Case 2: Too many processes

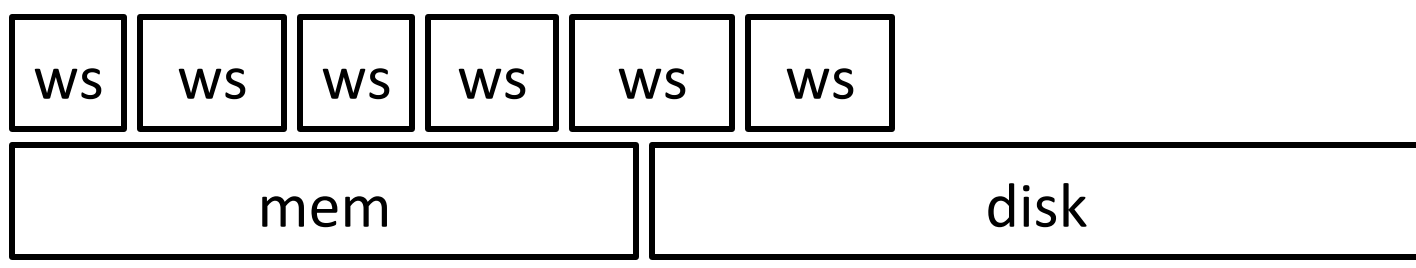

# Thrashing

Thrashing b/c working set of process (or processes) greater than physical memory available

- Firefox steals page from Skype
- Skype steals page from Firefox
- $1/O$  (disk activity) at 100% utilization
	- $-$  But no useful work is getting done

Ideal: Size of disk, speed of memory (or cache) Non-ideal: Speed of disk

# Paging Assumption 2<br>OS multiplexes physical memory among processes

- assumption  $#2$ : recent accesses predict future accesses
- working set usually changes slowly over time

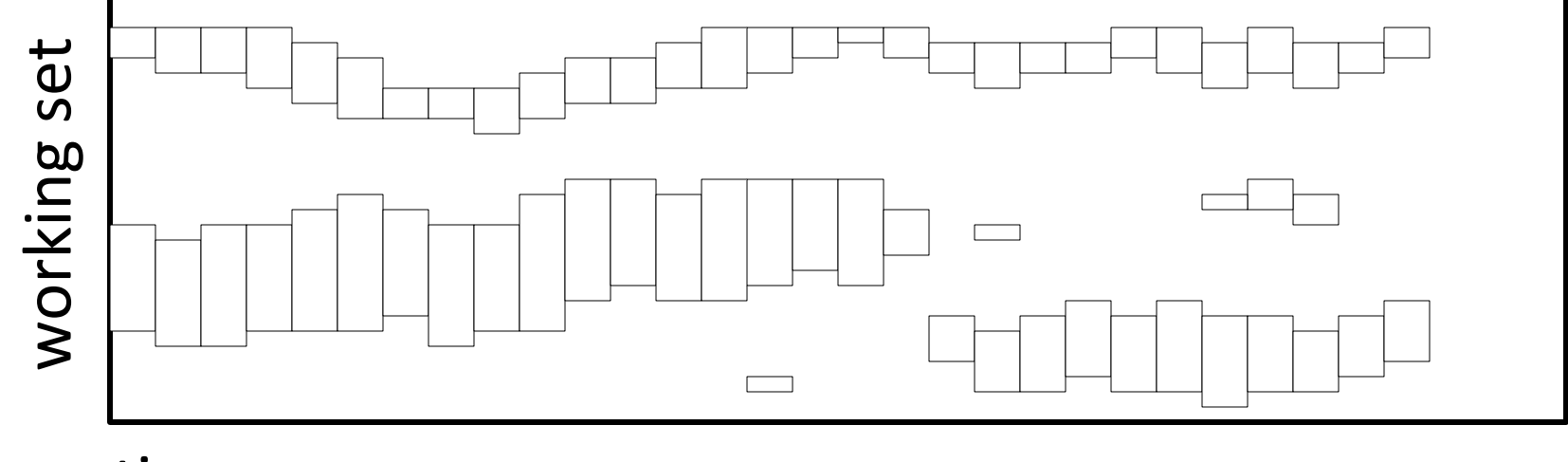

time

# More Thrashing<br>Q: What if working set changes rapidly or

#### unpredictably?)

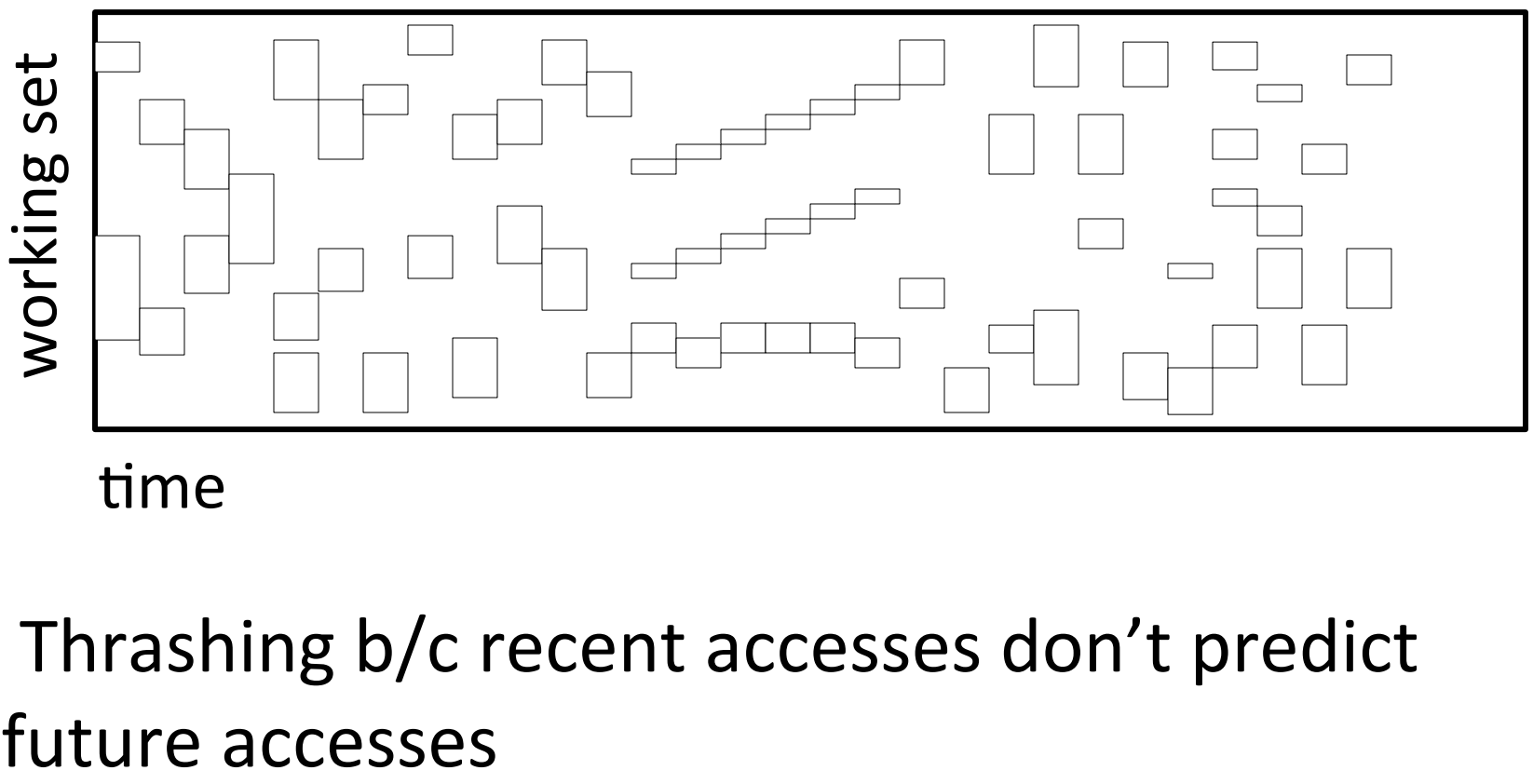

time

A: Thrashing b/c recent accesses don't predict

# Preventing Thrashing

How to prevent thrashing?

- User: Don't run too many apps
- Process: efficient and predictable mem usage
- OS: Don't over-commit memory, memory-aware scheduling policies, etc.